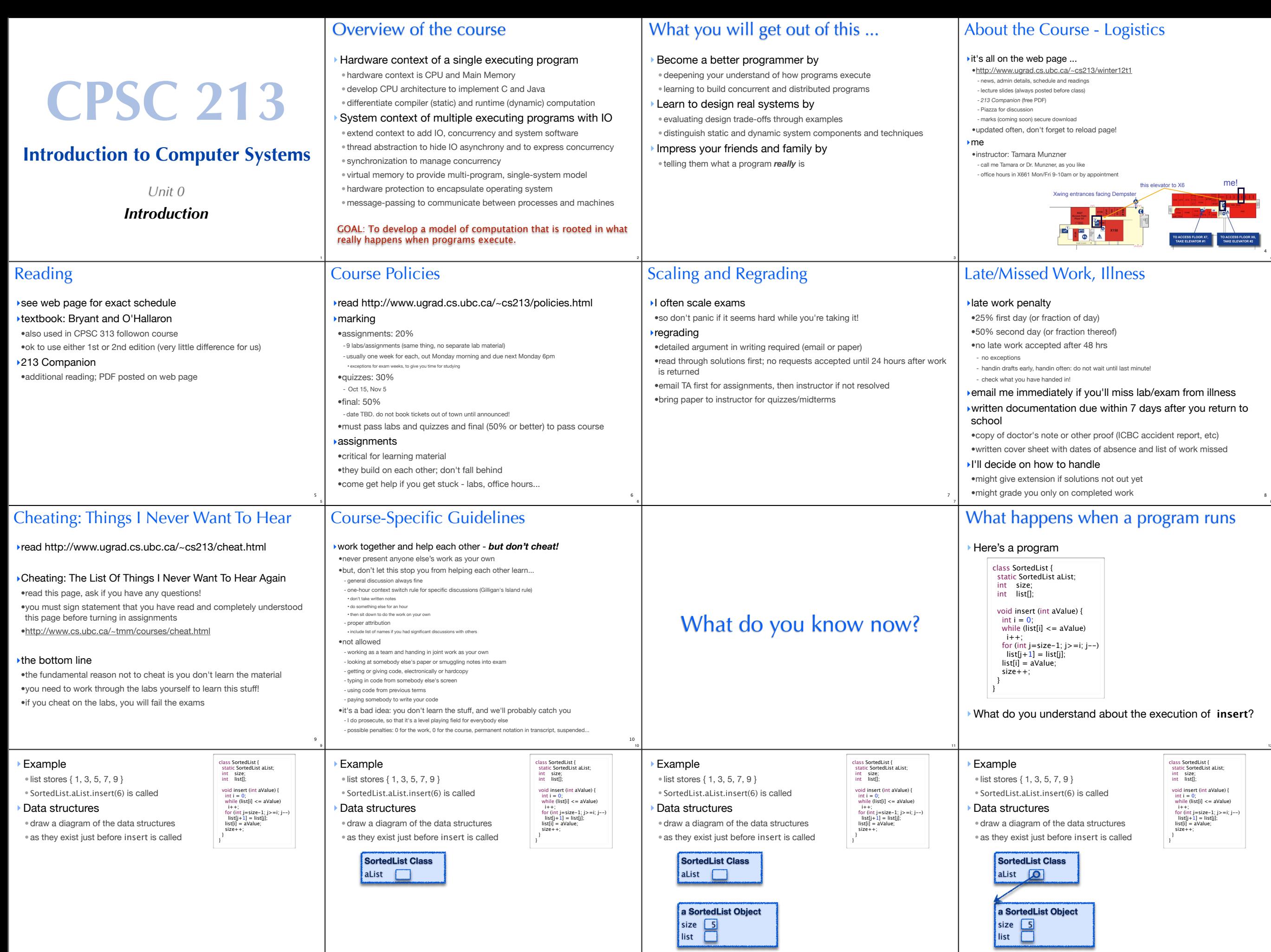

13

13

13

4 4

8

8

12

13

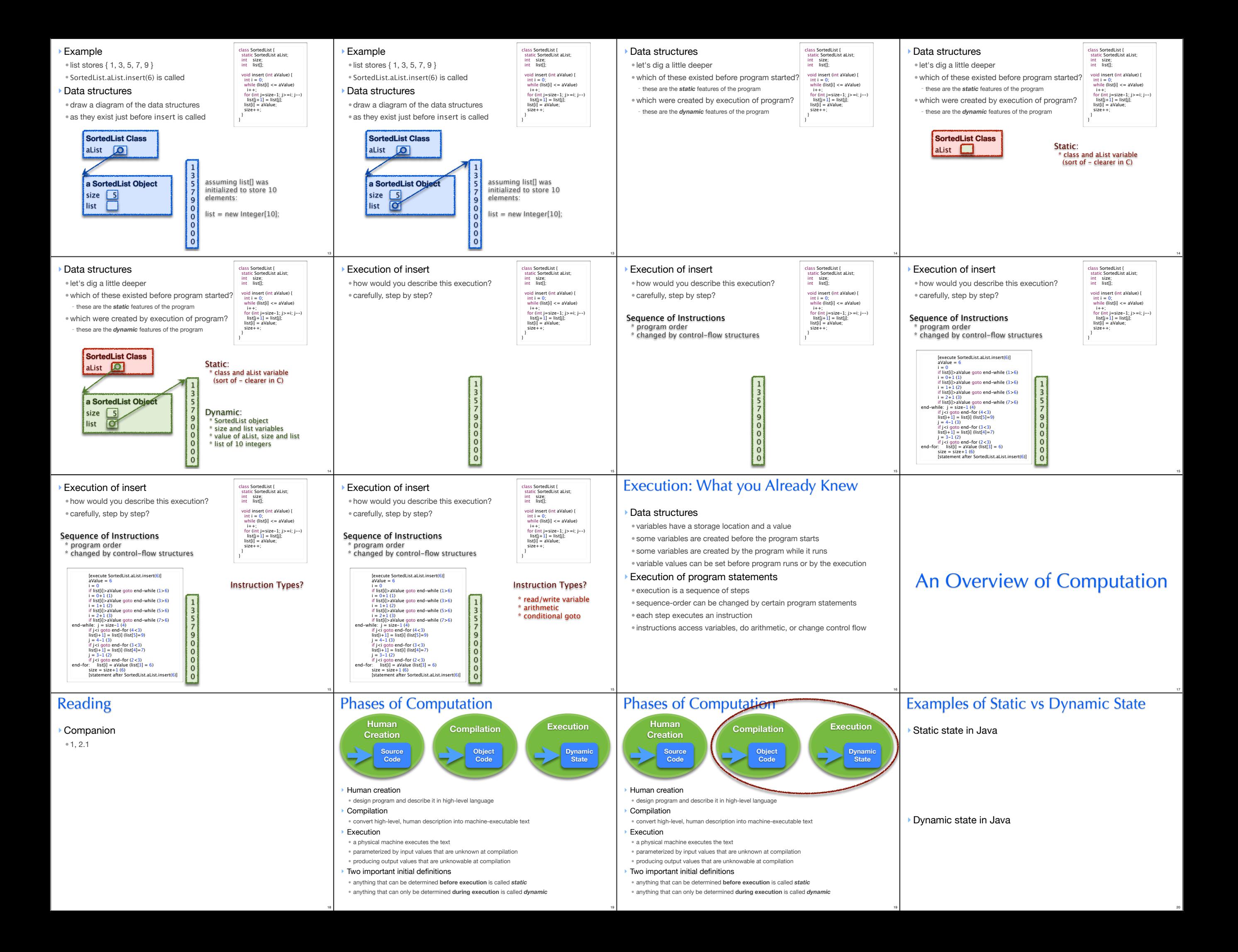

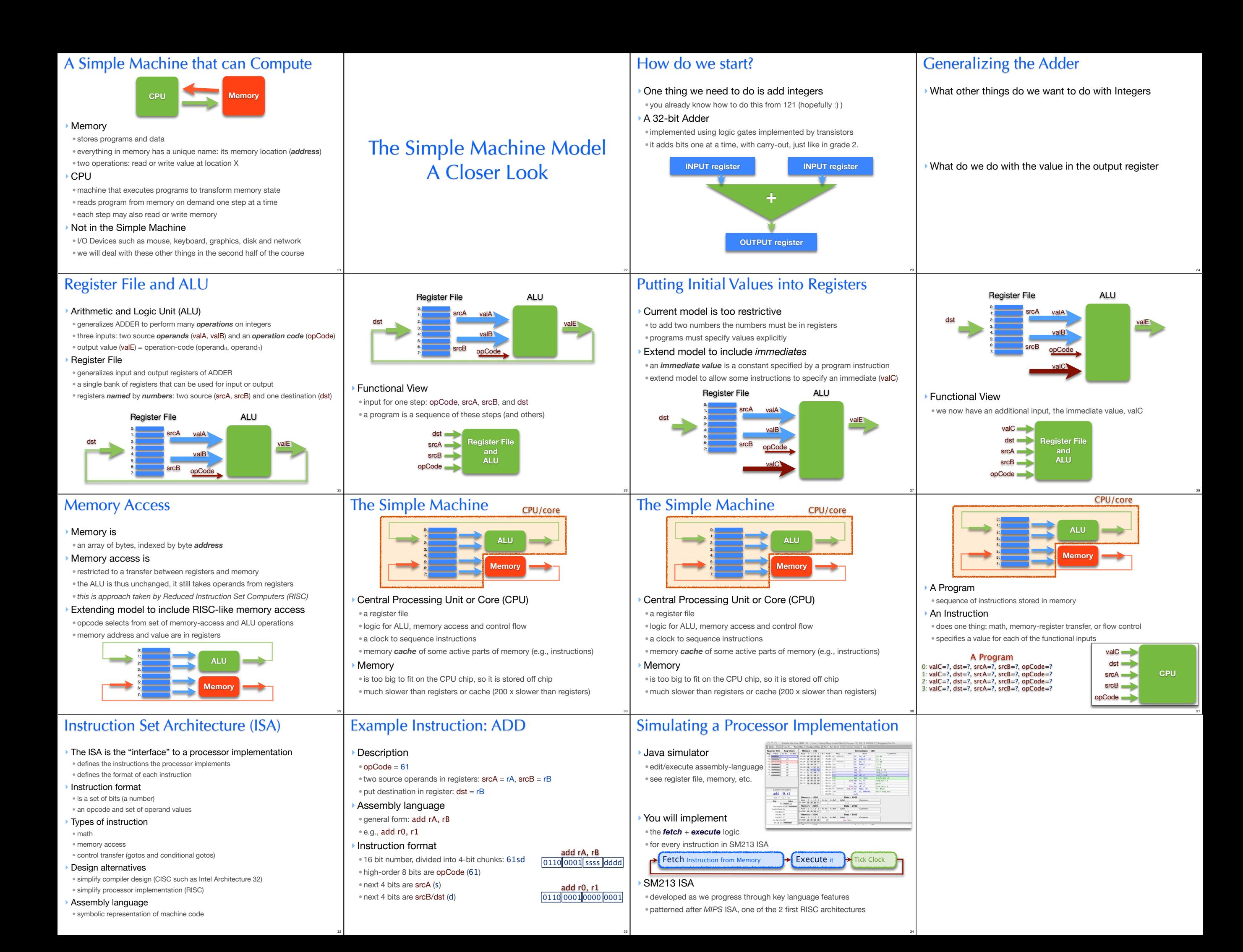